Need to change the time zone from the hosts end to yours? Follow these simple steps below:

1. Click on the Time Zone (this is a hyperlink in blue)

| f У in 🛥     |                                                       |                         |  |  |  |
|--------------|-------------------------------------------------------|-------------------------|--|--|--|
| Τορία        | My Webinar                                            |                         |  |  |  |
| Descripti    | on Tina Tast                                          |                         |  |  |  |
| lime         | Nov 29, 2022 03:00 PM in Central Time (US and Canada) |                         |  |  |  |
|              |                                                       | * Required information  |  |  |  |
| First Name * |                                                       | Last Name *             |  |  |  |
| (4)          |                                                       |                         |  |  |  |
|              | ddreea *                                              | Contirm Email Address * |  |  |  |

2. Click on the drop down and select your time zone.

|                                                                                                    | Switch I      | îme Zone                                       |                            |                                   |  |
|----------------------------------------------------------------------------------------------------|---------------|------------------------------------------------|----------------------------|-----------------------------------|--|
|                                                                                                    | Time Zone     | (GMT-E:00) Central Time                        | a (US arid Cahada)         | -8                                |  |
| Terrentations                                                                                                   |               | (GMT-6:00) Winnipeg<br>(GMT-6:00) Saxkatchew   | ur l                       | Dancas                            |  |
|                                                                                                    |               | (GMT-0.00) Gentral Time                        | (Uf) and Carriedad         |                                   |  |
| Hard Street, Street, Street, Street, Street, Street, Street, Street, Street, Street, Street, Street, Street, St |               | (GMT-6:00) Mexics City<br>(GMT-6:00) Guatemala |                            |                                   |  |
|                                                                                                    |               | (GMT-EOO) El Salvador                          |                            | - Repared enternan                |  |
| A series taken as                                                                                               | Tour Marrie 1 |                                                | Lain Barns *               |                                   |  |
| Errol Addie                                                                                                    | mai Addinia." |                                                | Continen Trease Addresse 1 |                                   |  |
| Umarmatice                                                                                                    |               | r agrowing = 0.0s shaw                         |                            | and four and four to the limit of |  |

|                          | Time Zone: | (GMT-8:00) Pacific   | Time (US and Canada)                                                                                                    |
|--------------------------|------------|----------------------|----------------------------------------------------------------------------------------------------|
| ii (0                    |            |                      | Cancel                                                                                                    |
| cristian L               | _          |                      | The second second secon |
| e Univ                   | 20 2022 03 | DO PM in Carried The |                                                                                                    |
|                          |            |                      |                                                                                                    |
|                          |            |                      | - Required Infin                                                                                                    |
|                          |            |                      |                                                                                                    |
| nt.Namet.5.5             |            |                      | (Lant Norme 7.1)                                                                                                    |
| ort,Marriet,T.)          |            |                      | Last Norme * )                                                                                                    |
| ni Name :                |            |                      |                                                                                                    |
| ni Name ".<br>mai Admana |            |                      | Control Small Address -                                                                                                    |

3. If you forgot to in the registration step, you can change it during the webinar registration approved. Follow Steps 1-2.

|               | Webinar Registration Approved                                                                                                    |
|---------------|----------------------------------------------------------------------------------------------------|
| Торіс         | My Webinar                                                                                                    |
| Descript      | ion Tina Test                                                                                                    |
| Time          | Nov 29, 2022 0E00 PM in Pacific Time (US and Canada)                                                                                |
|               | Add to calendar-                                                                                                    |
| Webinar<br>ID | 959 4448 6516                                                                                                    |
| Ta Join       | e Webinar                                                                                                    |
| Join Ir et    | a PC, Mac, iPad, iPhone or Android device                                                                                           |
| Plea e ci     | tck this URL to join, https://carrier.zoom.us/w/959444866167                                                                        |
| AAA AE        | IBszhoxUO(Bs/SAm)2UYuF7SinAdu/Si4a5pg8g.DDMAAAAWViyud8/ZIMEpicUIUIRW7JJ8TF9WXOhyWV8<br>AAAAAAAAAAAAAAAAAAAAAAAAAAAAAA<br>Z3ILknw34w |
| In Cance      | I This Registration                                                                                                    |
| The services  |                                                                                                    |

4. Now add to calendar.

5. If you forget to do the above and you click on add to calendar before changing to your time zone, your email may change it for you.

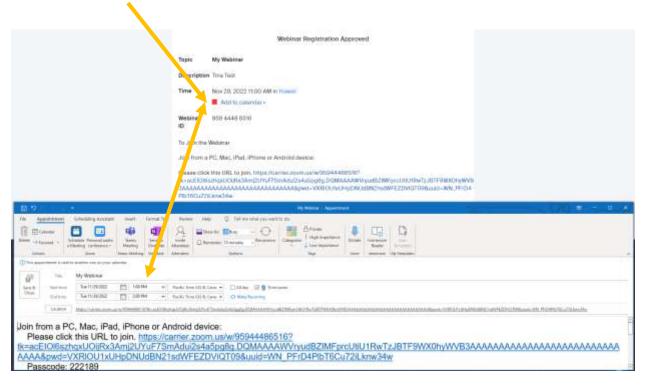

Webinar registration approved shows Hawaii @ 11:00 am

Email calendar shows 1:00 pm Pacific